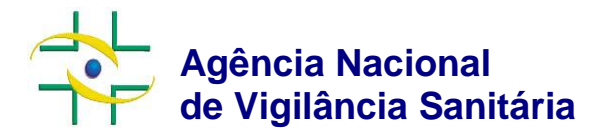

# **Projeto SNGPC para Farmácias e Drogarias**

# **Guia para geração do padrão de transmissão SNGPC**

Evolução para escrituração de medicamentos antimicrobianos

Versão 2.2

Brasília, dezembro de 2013 (DOCUMENTO SUJEITO À ATUALIZAÇÃO) Copyright © 2012. Agência Nacional de Vigilância Sanitária.

É permitida a reprodução parcial ou total desta obra, desde que citada a fonte. Depósito Legal na Biblioteca Nacional, conforme Decreto n.º 1.825, de 20 de dezembro de 1907.

#### **Diretor-Presidente**

Dirceu Brás Aparecido Barbano

#### **Diretores**

Maria Cecília Martins Brito José Agenor Álvares da Silva Jaime César de Moura Oliveira

#### **Gerência Geral de Tecnologia da Informação – GGTIN**

Edivar Antônio Marques

#### **Núcleo de Gestão do Sistema Nacional de Notificação e Investigação em Vigilância Sanitaria - NUVIG**

Maria Eugênia Carvalhaes Cury

#### **Coordenação do Sistema Nacional de Gerenciamento de Produtos Controlados/CSGPC**

Márcia Gonçalves de Oliveira

#### **Elaboração**

Verangge Pereira Lopes Custódio - GGTIN

#### **Revisão**

Márcia Gonçalves de Oliveira (CSGPC) Rafael Filiacci Bovi (CSGPC) Sidarta Figueredo Silva (CSGPC)

# **Sumário**

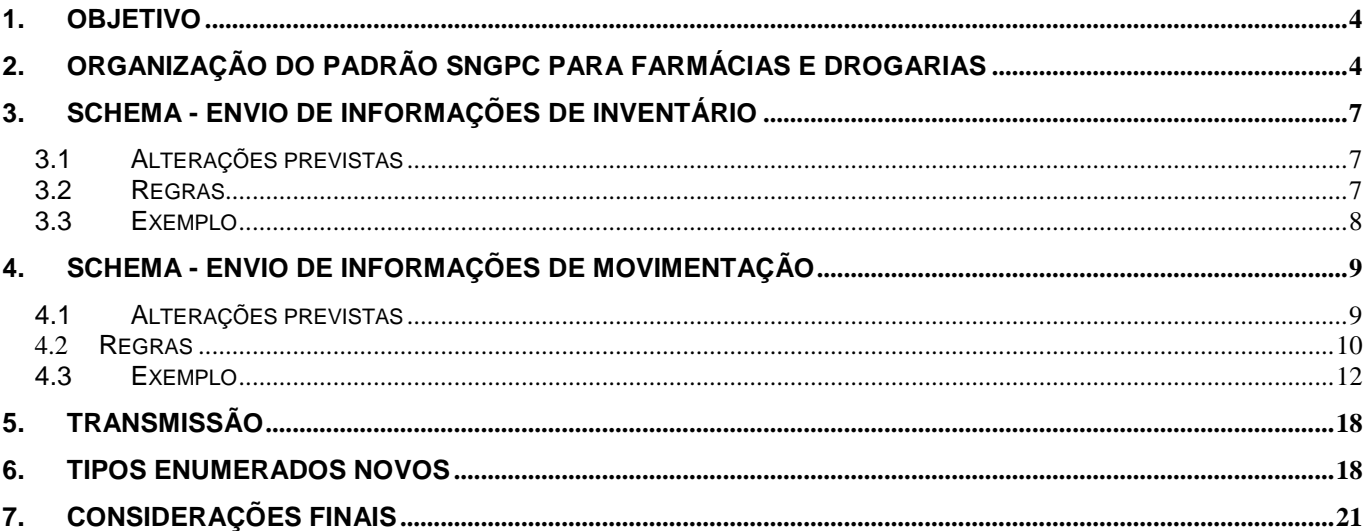

#### **1. OBJETIVO**

Visando atender aos critérios estabelecidos na Instrução Normativa nº 7/2011 da Agência Nacional de Vigilância Sanitária (ANVISA), publicada no Diário Oficial da União de 19/12/2011, que estabelece prazos e regras para adequação do Sistema Nacional de Gerenciamento de Produtos Controlados (SNGPC) para a escrituração eletrônica de medicamentos e substâncias contendo antimicrobianos sob prescrição médica, a Anvisa publica este manual no sentido de auxiliar os responsáveis técnicos e desenvolvedores de sistema privados quanto às alterações necessárias nos sistemas informatizados.

Para a total compreensão das informações deste documento, é importante que o leitor esteja familiarizado com o padrão de troca de informações do SNGPC – padrão XML. Dessa forma, é fundamental ter conhecimento do documento 'Guia para geração do padrão de transmissão SNGPC', disponível no hot site do sistema (www.anvisa.gov.br/sngpc).

#### **2. Organização do padrão SNGPC para farmácias e drogarias**

Para a nova versão do SNGPC serão implementados ajustes necessários em função de problemas detectados ao longo do tempo de operação da sua primeira versão.

Será mantida a estrutura atual que utiliza um conjunto de XML-Schemas, incluindo apenas os tipos simples e complexos, que vão atender a escrituração dos medicamentos antimicrobianos, conforme mostrado na Figura 1:

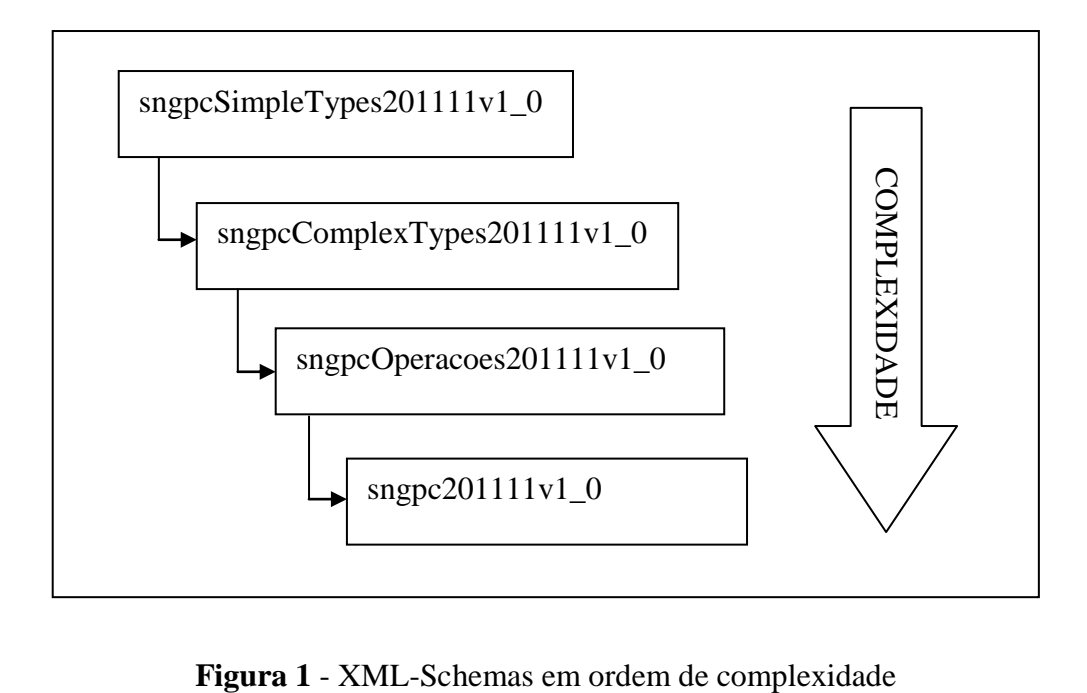

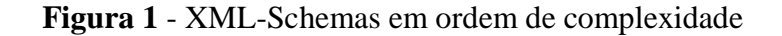

A estrutura dos tipos simples, tipos complexos e operações foi mantida. Assim, as operações são formadas por tipos complexos, que por sua vez, são formadas por tipos simples.

Na figura 2 visualizamos o esquema da mensagem de transmissão das operações de movimentação.

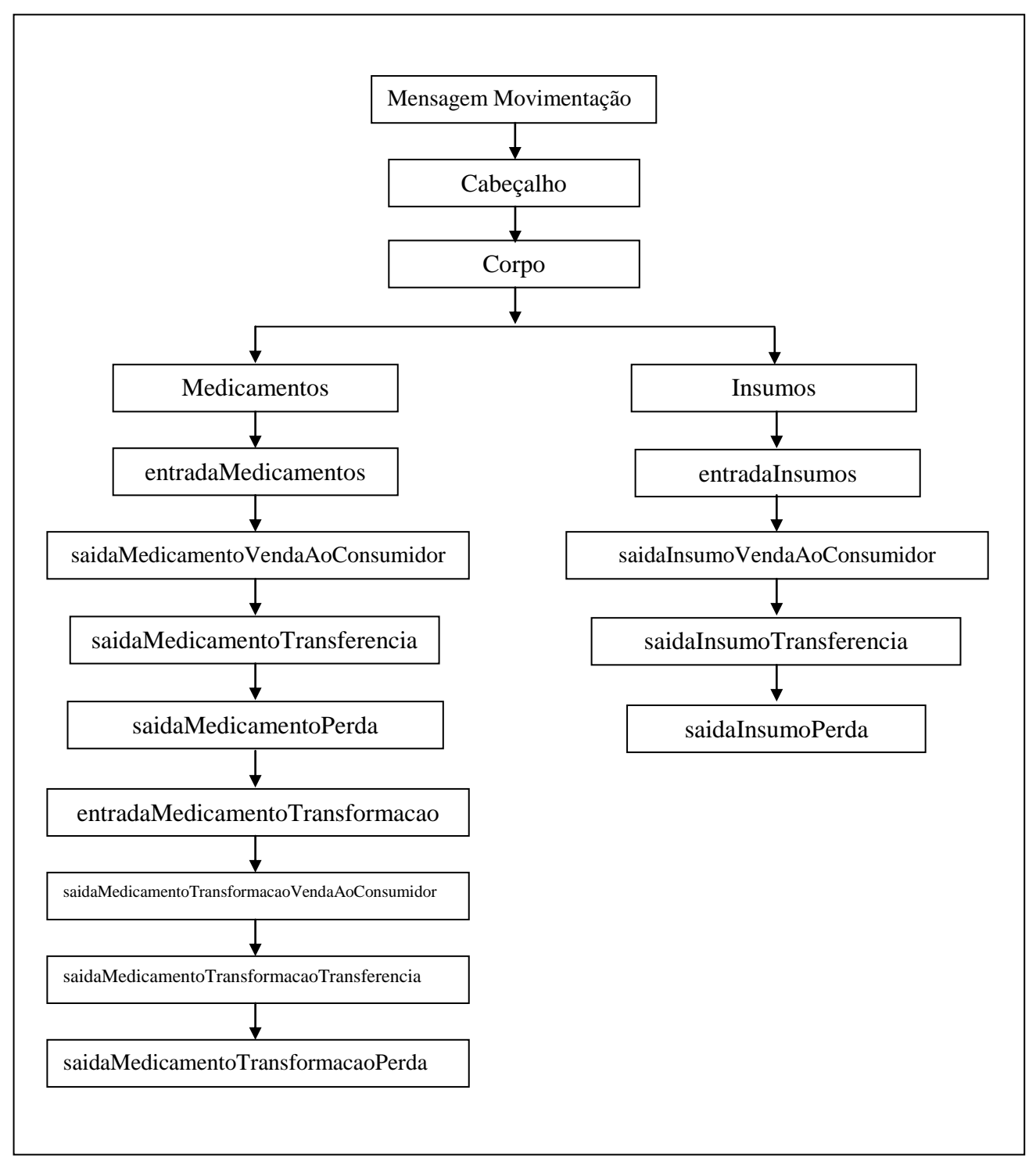

**Figura 2 -** Esquema da mensagem de transmissão das operações de movimentação

A partir da versão 2.0 do SNGPC, que contempla a transmissão de medicamentos sujeitos a controle especial e medicamentos contendo antimicrobianos, o envio das informações do inventário não será mais realizado de maneira on-line em tela específica e, sim por meio de arquivo XML específico para este fim, especificado á frente.

Este arquivo terá formato distinto do arquivo atual usado para registro de movimentações (cuja atualização é discutida no item 4) e será usado única e exclusivamente para informações de inventário, utilizando, porém o mesmo Schema.

Na figura 3 visualizamos o novo esquema da mensagem de transmissão dos dados do inventário.

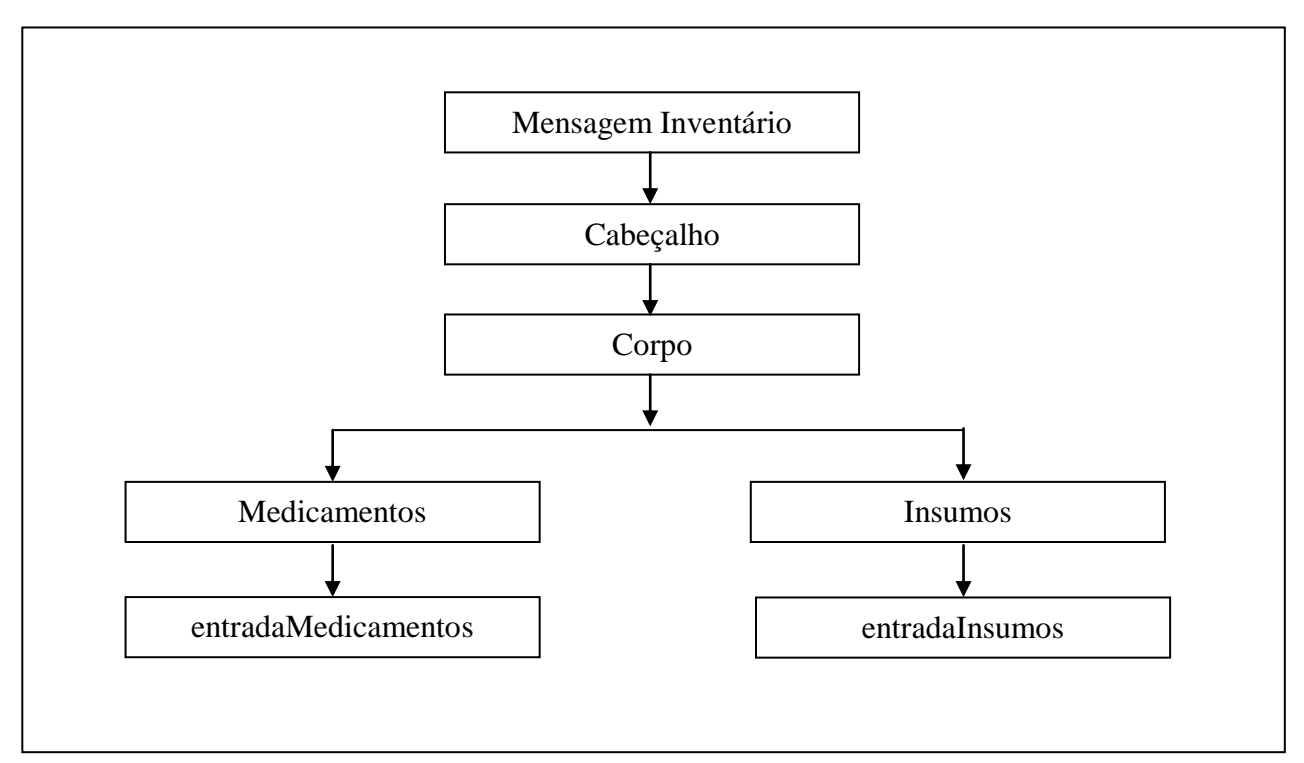

**Figura 3 -** Esquema da mensagem de transmissão das informações do inventário

O cabeçalho da mensagem de transmissão das informações do inventário é composto pelo CNPJ da empresa transmissora, o CPF do responsável técnico transmissor e a data do inventário, que pode ser correspondente a até 7 dias anteriores à data da transmissão do arquivo XML, evitando que o estabelecimento farmacêutico fique com um intervalo no envio de suas transmissões entre a finalização e a confirmação de um novo inventário.

Os elementos que compõe o cabeçalho e o corpo das mensagens de transmissão de movimentações e informações de inventário estão descritos nos arquivos XSD do schema.

## **3. SCHEMA - ENVIO DE INFORMAÇÕES DE INVENTÁRIO**

## **3.1 Alterações previstas**

3.1.1 – Confirmação de inventário via arquivo XML

Para a versão 2.0 do SNGPC foi definido que a única maneira possível para o envio das informações do inventário de medicamentos (sujeitos a controle especial e antimicrobianos) e insumos será via arquivo XML. Assim as telas existentes para as funcionalidades 'Entrada de inventário' e 'Confirmar inventário' serão desabilitadas e o inventário será considerado confirmado a partir do momento que o arquivo XML for validado.

Haverá uma tela para que o responsável técnico possa visualizar as informações do inventário inicial e, quando o inventário for finalizado, haverá uma opção para gerar o arquivo XML com a situação atual do estoque, possibilitado, assim, que o responsável técnico possa recuperar as informações atuais, alterar o arquivo e reenviá-lo, se for o caso.

## **3.2 Regras**

- 1. Para o envio do inventário de medicamentos, devem ser informados: a classe terapêutica a qual o medicamento pertence (antimicrobiano ou sujeito a controle especial), o número do registro do medicamento, o número do lote, a quantidade e a unidade de medida deste.
- 2. Para o envio do inventário de insumos, devem ser informados: a classe terapêutica a qual o insumo pertence (antimicrobiano ou sujeito a controle especial), o código da DCB, o CNPJ da empresa fornecedora, o número do lote, a quantidade e a unidade de medida do insumo.

# **3.3 Exemplo**

```
<?xml version="1.0" encoding="iso-8859-1" ?>
 <mensagemSNGPCInventario xmlns="urn:sngpc-schema">
<cabecalho>
      <cnpjEmissor>05059874000138</cnpjEmissor>
      <cpfTransmissor>72586648153</cpfTransmissor>
      <data>2006-09-30</data>
</cabecalho>
<corpo>
      <medicamentos>
            ../../OS 183/XSD/2.0/sngpcInventario201111v2_0.xml<entradaMedicamentos>
                  <medicamentoEntrada>
                        <classeTerapeutica>1</classeTerapeutica>
                        <registroMSMedicamento>1888888888888</registroMSMedicamento>
                        <numeroLoteMedicamento>200678</numeroLoteMedicamento>
                        <quantidadeMedicamento>1234</quantidadeMedicamento>
                        <unidadeMedidaMedicamento>1</unidadeMedidaMedicamento>
                  </medicamentoEntrada>
            </entradaMedicamentos>
            <entradaMedicamentos>
                  <medicamentoEntrada>
                        <classeTerapeutica>1</classeTerapeutica>
                        <registroMSMedicamento>1888888888888</registroMSMedicamento>
                        <numeroLoteMedicamento>200678</numeroLoteMedicamento>
                        <quantidadeMedicamento>1234</quantidadeMedicamento>
                        <unidadeMedidaMedicamento>1</unidadeMedidaMedicamento>
                  </medicamentoEntrada>
            </entradaMedicamentos>
      </medicamentos>
      <insumos>
            <entradaInsumos>
                  <insumoEntrada>
                        <classeTerapeutica>1</classeTerapeutica>
                        <codigoInsumo>00092</codigoInsumo>
                        <numeroLoteInsumo>A315</numeroLoteInsumo>
                        <insumoCNPJFornecedor>99900099900000</insumoCNPJFornecedor>
                        <quantidadeInsumo>300000.0</quantidadeInsumo>
                        <tipoUnidade>1</tipoUnidade>
                  </insumoEntrada>
            </entradaInsumos>
            <entradaInsumos>
                  <insumoEntrada>
                        <classeTerapeutica>1</classeTerapeutica>
                        <codigoInsumo>00092</codigoInsumo>
                        <numeroLoteInsumo>A315</numeroLoteInsumo>
                        <insumoCNPJFornecedor>99900099900000</insumoCNPJFornecedor>
                        <quantidadeInsumo>300000.0</quantidadeInsumo>
                        <tipoUnidade>1</tipoUnidade>
                  </insumoEntrada>
            </entradaInsumos>
      </insumos>
</corpo>
```

```
</mensagemSNGPCInventario>
```
## **4. SCHEMA - ENVIO DE INFORMAÇÕES DE MOVIMENTAÇÃO**

## **4.1 Alterações previstas**

#### 4.1.1 – Identificação da classe terapêutica

Será incluída uma tag no arquivo XML para identificar a que classe terapêutica o medicamento pertence, sendo duas as permitidas: sujeito a controle especial ou antimicrobiano. A tag para esta identificação foi incluída na operação de entrada de medicamentos/insumos, assim no momento que se inserir o medicamento/insumo no inventário, este já fica devidamente classificado.

#### 4.1.2 – Identificação da unidade de medida

Será incluída uma tag para informação da unidade de medida do medicamento. Mais à frente listamos as unidades de medida válidas. Vale ressaltar que tal informação era registrada anteriormente no sistema, na tela de entrada de inventário. Considerando que a esta tela será retirada, será necessária sua inclusão no arquivo de transmissão. Para manter o padrão, a informação foi incluída em todas as operações.

#### 4.1.3 – Criação da operação transformação

A alteração mais importante contida nesta versão do arquivo de movimentação do SNGPC será a inclusão de nova operação denominada transformação<sup>1</sup> e suas sub-operações: transformação entrada, transformação venda ao consumidor, transformação transferência e transformação perda. A operação de transformação consiste na utilização de especialidade farmacêutica (medicamento industrializado) como fonte de matéria-prima. Para isso, o estabelecimento deve possuir o produto em estoque, ou seja, o número do registro e lote devem constar no inventário. A estrutura da operação é semelhante a estrutura das operações já existentes (venda ao consumidor, transferência e perda).

#### 4.1.4 – Criação da indicação de uso prolongado

 $\overline{a}$ 

Visando permitir a inclusão de antimicrobianos no sistema, além da tag classe terapêutica, foi incluída a tag 'usoprolongado'. Caso seja informado que o produto é da classe

<sup>&</sup>lt;sup>1</sup> Operação de transformação: compreende o processo de transformação do medicamento industrializado em matéria- prima,a fim de atender concentração não disponível no mercado. É aplicável somente para farmácias de manipulação

terapêutica antimicrobiana, os valores válidos para o uso prolongado são 'sim' ou 'não'. Caso a classe terapêutica seja 'sujeito a controle especial', a tag uso prolongado não deve ser informada.

4.1.5 – Identificação do paciente e comprador

Caso idêntico ocorre com os dados do paciente e dados do comprador. Para produtos de classe terapêutica 'sujeito a controle especial' os dados do comprador são de preenchimento obrigatório. Para produtos de classe terapêutica 'antimicrobiano' os dados do paciente são de preenchimento obrigatório.

Todas as operações contidas no schema do SNGPC são válidas para as duas classes terapêuticas.

Abaixo são explicadas mais detalhadamente as regras incluídas nesta versão do sistema.

## **4.2 Regras**

- 1. Inclusão de tag para informar se o medicamento e/ou insumo é sujeito a controle especial ou antimicrobiano. A tag será denominada "Classe terapeutica" com os valores 1 – Antimicrobiano; 2 – Sujeito a controle especial.
- 2. Inclusão dos dados do 'paciente'. O sistema irá considerar como obrigatório os dados do paciente, caso a classe terapêutica seja antimicrobiano. Caso seja medicamento controlado, os campos não serão obrigatórios. O campo referente ao CID<sup>2</sup>, ainda não é de preenchimento obrigatório.
- 3. Os dados do comprador também serão verificados em conjunto com a classe terapêutica. Os dados do comprador serão obrigatórios quando a classe terapêutica for referente a medicamento controlado; não o será para medicamento antimicrobiano.
- 4. Será incluído um novo valor para o tipo simples "Tipo de receituário de medicamento" para contemplar o medicamento antimicrobiano, que será denominado "Receita antimicrobiano em 2 vias".
- 5. O número da notificação não será obrigatório para o tipo "Receita antimicrobiano em 2 vias."

 $\overline{a}$ 

<sup>2</sup> Código Internacional de Doenças

- 6. Quando a notificação for do tipo "Receita antimicrobiano em 2 vias", o sistema deve permitir para o prescritor todos os tipos de conselho que estão listados no schema (CRO, CRF, CRM, CRMV e RMS)
- 7. Para medicamentos controlados dispensados para o uso humano serão permitidos os seguintes conselhos: CRO, CRF, CRM e RMS. Para o uso veterinário, o sistema deve permitir somente o CRMV;
- 8. Será incluída o campo 'UsoProlongado' (valores possíveis: Sim, Não ou Nulo) dentro das informações de 'SaídaMedicamentoVendaaoConsumidor'. Este campo será validado apenas para antimicrobianos. Para medicamentos sujeitos a controle especial o valor deverá ser sempre nulo.
- **9.** Será incluído um novo valor para os campos "MotivoPerdaMedicamento"/ "MotivoPerdaInsumo" , denominado "Recolhimento do Fabricante".
- 10. Ocorrerá a limitação do campo referente à quantidade de medicamento venda para 3 caracteres (999),.
- 11.Inclusão das tags 'entradaMedicamentoTransformacao', com as seguintes informações: registro, número de lote, quantidadeMedicamento, unidadeMedidaMedicamento, quantidadeInsumo, unidadeDeMedidaDoInsumo;
- 12. Inclusão das tags 'saidaMedicamentoTransformacaoVendaAoConsumidor', com as seguintes informações: número do registro do medicamento, número do lote, quantidadeDeInsumoPorUnidadeFarmacotecnica, unidadeDeMedidaDoInsumo, unidadeFarmacotecnica e quantidadeDeUnidadesFarmacotecnicas.
- 13.Inclusão da tag 'saidaMedicamentoTransformacaoTransferencia', com as seguintes informações: número do registro do medicamento, número do lote, quantidadeInsumo e unidadeDeMedidaDoInsumo
- 14.Inclusão da tag 'MedicamentoTrasformaçãoPerda' com as seguintes informações: número do registro do medicamento, número do lote, quantidadeInsumo e unidadeDeMedidaDoInsumo.

# **4.3 Exemplo**

```
<?xml version="1.0" encoding="iso-8859-1" ?>
<mensagemSNGPC xmlns="urn:sngpc-schema">
   <cabecalho>
     <cnpjEmissor>05059874000138</cnpjEmissor>
     <cpfTransmissor>72586648153</cpfTransmissor>
     <dataInicio>2006-09-12</dataInicio>
     <dataFim>2006-09-15</dataFim>
   </cabecalho>
   <corpo>
     <medicamentos>
        <entradaMedicamentos>
          <notaFiscalEntradaMedicamento>
             <numeroNotaFiscal>12000</numeroNotaFiscal>
             <tipoOperacaoNotaFiscal>1</tipoOperacaoNotaFiscal>
             <dataNotaFiscal>2006-09-10</dataNotaFiscal>
             <cnpjOrigem>99999999915000</cnpjOrigem>
             <cnpjDestino>99999999915000</cnpjDestino>
          </notaFiscalEntradaMedicamento>
          <medicamentoEntrada>
             <classeTerapeutica>1</classeTerapeutica>
             <registroMSMedicamento>1888888888888</registroMSMedicamento>
             <numeroLoteMedicamento>200678</numeroLoteMedicamento>
             <quantidadeMedicamento>1234</quantidadeMedicamento>
             <unidadeMedidaMedicamento>1</unidadeMedidaMedicamento>
          </medicamentoEntrada>
          <medicamentoEntrada>
             <classeTerapeutica>1</classeTerapeutica>
             <registroMSMedicamento>1888888888888</registroMSMedicamento>
             <numeroLoteMedicamento>200678</numeroLoteMedicamento>
             <quantidadeMedicamento>1234</quantidadeMedicamento>
             <unidadeMedidaMedicamento>1</unidadeMedidaMedicamento>
          </medicamentoEntrada>
         <dataRecebimentoMedicamento>2006-09-12</dataRecebimentoMedicamento>
        </entradaMedicamentos>
        <saidaMedicamentoVendaAoConsumidor>
          <tipoReceituarioMedicamento>1</tipoReceituarioMedicamento>
          <numeroNotificacaoMedicamento>12003</numeroNotificacaoMedicamento>
          <dataPrescricaoMedicamento>2001-01-01</dataPrescricaoMedicamento>
           <prescritorMedicamento>
             <nomePrescritor>Jacinto Aquino</nomePrescritor>
             <numeroRegistroProfissional>1234</numeroRegistroProfissional>
             <conselhoProfissional>CRM</conselhoProfissional>
             <UFConselho>RS</UFConselho>
           </prescritorMedicamento>
           <usoMedicamento>1</usoMedicamento>
           <compradorMedicamento>
             <nomeComprador>Antenor Nascente</nomeComprador>
             <tipoDocumento>1</tipoDocumento>
             <numeroDocumento>99878A</numeroDocumento>
             <orgaoExpedidor>SSP</orgaoExpedidor>
             <UFEmissaoDocumento>DF</UFEmissaoDocumento>
           </compradorMedicamento>
           <pacienteMedicamento>
             <nome>teste</nome>
             <idade>100</idade>
             <unidadeIdade>1</unidadeIdade>
             <sexo>1</sexo>
```

```
<cid>1234</cid>
   </pacienteMedicamento>
   <medicamentoVenda>
      <usoProlongado>S</usoProlongado>
      <registroMSMedicamento>1234567890123</registroMSMedicamento>
      <numeroLoteMedicamento>S21</numeroLoteMedicamento>
      <quantidadeMedicamento>1</quantidadeMedicamento>
      <unidadeMedidaMedicamento>1</unidadeMedidaMedicamento>
   </medicamentoVenda>
   <medicamentoVenda>
      <usoProlongado>S</usoProlongado>
      <registroMSMedicamento>1234567890123</registroMSMedicamento>
      <numeroLoteMedicamento>S21</numeroLoteMedicamento>
      <quantidadeeMedicamento>1</quantidadeMedicamento>
      <unidadeMedidaMedicamento>1</unidadeMedidaMedicamento>
   </medicamentoVenda>
   <medicamentoVenda>
      <usoProlongado>S</usoProlongado>
      <registroMSMedicamento>1234567890123</registroMSMedicamento>
      <numeroLoteMedicamento>S21</numeroLoteMedicamento>
      <quantidadeMedicamento>1</quantidadeMedicamento>
      <unidadeMedidaMedicamento>1</unidadeMedidaMedicamento>
   </medicamentoVenda>
    <dataVendaMedicamento>2001-01-01</dataVendaMedicamento>
 </saidaMedicamentoVendaAoConsumidor>
 <saidaMedicamentoTransferencia>
   <notaFiscalTransferenciaMedicamento>
     <numeroNotaFiscal>0</numeroNotaFiscal>
     <tipoOperacaoNotaFiscal>1</tipoOperacaoNotaFiscal>
     <dataNotaFiscal>2001-01-01</dataNotaFiscal>
     <cnpjOrigem>99999999915000</cnpjOrigem>
     <cnpjDestino>99999999915000</cnpjDestino>
   </notaFiscalTransferenciaMedicamento>
   <medicamentoTransferencia>
     <registroMSMedicamento>1234567890123</registroMSMedicamento>
     <numeroLoteMedicamento>S32</numeroLoteMedicamento>
     <quantidadeMedicamento>3</quantidadeMedicamento>
     <unidadeMedidaMedicamento>1</unidadeMedidaMedicamento>
   </medicamentoTransferencia>
   <medicamentoTransferencia>
     <registroMSMedicamento>1234567890123</registroMSMedicamento>
     <numeroLoteMedicamento>S32</numeroLoteMedicamento>
     <quantidadeMedicamento>3</quantidadeMedicamento>
     <unidadeMedidaMedicamento>1</unidadeMedidaMedicamento>
   </medicamentoTransferencia>
   <dataTransferenciaMedicamento>2001-01-01</dataTransferenciaMedicamento>
 </saidaMedicamentoTransferencia>
 <saidaMedicamentoPerda>
   <motivoPerdaMedicamento>1</motivoPerdaMedicamento>
   <medicamentoPerda>
     <registroMSMedicamento>1234567890123</registroMSMedicamento>
     <numeroLoteMedicamento>S32</numeroLoteMedicamento>
     <quantidadeMedicamento>2</quantidadeMedicamento>
     <unidadeMedidaMedicamento>1</unidadeMedidaMedicamento>
   </medicamentoPerda>
   <dataPerdaMedicamento>2001-01-01</dataPerdaMedicamento>
 </saidaMedicamentoPerda>
```
<entradaMedicamentoTransformacao>

```
 <medicamentoTransformacaoEntrada>
     <registroMSMedicamento>1234567890123</registroMSMedicamento>
     <numeroLoteMedicamento>S32</numeroLoteMedicamento>
     <quantidadeMedicamento>2</quantidadeMedicamento>
     <unidadeMedidaMedicamento>1</unidadeMedidaMedicamento>
     <quantidadeInsumo>0.0000</quantidadeInsumo>
     <unidadeDeMedidaDoInsumo>1</unidadeDeMedidaDoInsumo>
   </medicamentoTransformacaoEntrada>
   <medicamentoTransformacaoEntrada>
     <registroMSMedicamento>1234567890123</registroMSMedicamento>
     <numeroLoteMedicamento>S32</numeroLoteMedicamento>
     <quantidadeMedicamento>2</quantidadeMedicamento>
     <unidadeMedidaMedicamento>1</unidadeMedidaMedicamento>
     <quantidadeInsumo>0.0000</quantidadeInsumo>
     <unidadeDeMedidaDoInsumo>1</unidadeDeMedidaDoInsumo>
   </medicamentoTransformacaoEntrada>
   <dataTransformacaoEntrada>2012-01-02</dataTransformacaoEntrada>
 </entradaMedicamentoTransformacao>
 <saidaMedicamentoTransformacaoVendaAoConsumidor>
   <tipoReceituarioMedicamento>1</tipoReceituarioMedicamento>
   <numeroNotificacaoMedicamento>12003</numeroNotificacaoMedicamento>
   <dataPrescricaoMedicamento>2001-01-01</dataPrescricaoMedicamento>
   <prescritorMedicamento>
     <nomePrescritor>Jacinto Aquino</nomePrescritor>
     <numeroRegistroProfissional>1234</numeroRegistroProfissional>
     <conselhoProfissional>CRM</conselhoProfissional>
     <UFConselho>RS</UFConselho>
   </prescritorMedicamento>
   <usoMedicamento>1</usoMedicamento>
   <compradorMedicamento>
     <nomeComprador>Antenor Nascente</nomeComprador>
     <tipoDocumento>1</tipoDocumento>
     <numeroDocumento>55555A</numeroDocumento>
     <orgaoExpedidor>SSP</orgaoExpedidor>
     <UFEmissaoDocumento>DF</UFEmissaoDocumento>
   </compradorMedicamento>
   <pacienteMedicamento>
     <nome>Nome Paciente</nome>
     <idade>100</idade>
     <unidadeIdade>1</unidadeIdade>
     <sexo>1</sexo>
    \ltcid />
   </pacienteMedicamento>
   <medicamentoVenda>
     <usoProlongado>N</usoProlongado>
     <registroMSMedicamento>1234567890123</registroMSMedicamento>
     <numeroLoteMedicamento>S21</numeroLoteMedicamento> 
    <quantidadeDeInsumoPorUnidadeFarmacotecnica>10.0</quantidadeDeInsumoPorUnida
    deFarmacotecnica>
     <unidadeDeMedidaDoInsumo>1</unidadeDeMedidaDoInsumo>
     <unidadeFarmacotecnica>1</unidadeFarmacotecnica>
    <quantidadeDeUnidadesFarmacotecnicas>0.0</quantidadeDeUnidadesFarmacotecnicas>
   </medicamentoVenda>
   <medicamentoVenda>
     <usoProlongado>N</usoProlongado>
     <registroMSMedicamento>1234567890123</registroMSMedicamento>
     <numeroLoteMedicamento>S21</numeroLoteMedicamento>
    <quantidadeDeInsumoPorUnidadeFarmacotecnica>10.0</quantidadeDeInsumoPorUnida
    deFarmacotecnica>
     <unidadeDeMedidaDoInsumo>1</unidadeDeMedidaDoInsumo>
```

```
 <unidadeFarmacotecnica>1</unidadeFarmacotecnica>
       <quantidadeDeUnidadesFarmacotecnicas>0.0</quantidadeDeUnidadesFarmacotecnicas>
     </medicamentoVenda>
     <dataVendaMedicamento>2001-01-01</dataVendaMedicamento>
   </saidaMedicamentoTransformacaoVendaAoConsumidor>
   <saidaMedicamentoTransformacaoTransferencia>
     <notaFiscalTransferenciaMedicamento>
        <numeroNotaFiscal>0</numeroNotaFiscal>
        <tipoOperacaoNotaFiscal>1</tipoOperacaoNotaFiscal>
        <dataNotaFiscal>2001-01-01</dataNotaFiscal>
        <cnpjOrigem>33683202000134</cnpjOrigem>
        <cnpjDestino>33683202000134</cnpjDestino>
     </notaFiscalTransferenciaMedicamento>
     <medicamentoTransferencia>
        <registroMSMedicamento>1234567890123</registroMSMedicamento>
        <numeroLoteMedicamento>S32</numeroLoteMedicamento>
        <quantidadeInsumo>0.0000</quantidadeInsumo>
        <unidadeDeMedidaDoInsumo>1</unidadeDeMedidaDoInsumo>
     </medicamentoTransferencia>
     <medicamentoTransferencia>
        <registroMSMedicamento>1234567890123</registroMSMedicamento>
        <numeroLoteMedicamento>S32</numeroLoteMedicamento>
        <quantidadeInsumo>0.0000</quantidadeInsumo>
        <unidadeDeMedidaDoInsumo>1</unidadeDeMedidaDoInsumo>
     </medicamentoTransferencia>
     <dataTransferenciaMedicamento>2001-01-01</dataTransferenciaMedicamento>
   </saidaMedicamentoTransformacaoTransferencia>
   <saidaMedicamentoTransformacaoPerda>
     <motivoPerdaMedicamento>1</motivoPerdaMedicamento>
     <medicamentoPerda>
       <registroMSMedicamento>1234567890123</registroMSMedicamento>
       <numeroLoteMedicamento>S32</numeroLoteMedicamento>
       <quantidadeInsumo>0.0000</quantidadeInsumo>
       <unidadeDeMedidaDoInsumo>1</unidadeDeMedidaDoInsumo>
     </medicamentoPerda>
     <dataPerdaMedicamento>2001-01-01</dataPerdaMedicamento>
   </saidaMedicamentoTransformacaoPerda>
 </medicamentos> 
 <insumos>
   <entradaInsumos>
     <notaFiscalEntradaInsumo>
        <numeroNotaFiscal>0</numeroNotaFiscal>
        <tipoOperacaoNotaFiscal>1</tipoOperacaoNotaFiscal>
        <dataNotaFiscal>2001-01-01</dataNotaFiscal>
        <cnpjOrigem>99999999999999</cnpjOrigem>
        <cnpjDestino>99999999999999</cnpjDestino>
     </notaFiscalEntradaInsumo>
     <insumoEntrada>
        <classeTerapeutica>1</classeTerapeutica>
        <codigoInsumo>00092</codigoInsumo>
```
<numeroLoteInsumo>**A315**</numeroLoteInsumo>

<insumoCNPJFornecedor>**99900099900000**</insumoCNPJFornecedor>

```
 <quantidadeInsumo>300000.0</quantidadeInsumo>
```

```
 <tipoUnidade>1</tipoUnidade>
```

```
 </insumoEntrada>
```

```
 <insumoEntrada>
```
<classeTerapeutica>**1**</classeTerapeutica>

```
 <codigoInsumo>00092</codigoInsumo>
     <numeroLoteInsumo>A315</numeroLoteInsumo>
     <insumoCNPJFornecedor>99900099900000</insumoCNPJFornecedor>
     <quantidadeInsumo>300000.0</quantidadeInsumo>
     <tipoUnidade>1</tipoUnidade>
   </insumoEntrada>
   <insumoEntrada>
     <classeTerapeutica>1</classeTerapeutica>
     <codigoInsumo>00092</codigoInsumo>
     <numeroLoteInsumo>A315</numeroLoteInsumo>
     <insumoCNPJFornecedor>99900099900000</insumoCNPJFornecedor>
     <quantidadeInsumo>300000.0</quantidadeInsumo>
     <tipoUnidade>1</tipoUnidade>
   </insumoEntrada>
   <dataRecebimentoInsumo>2001-01-01</dataRecebimentoInsumo>
 </entradaInsumos>
 <saidaInsumoVendaAoConsumidor>
   <tipoReceituarioInsumo>1</tipoReceituarioInsumo>
   <numeroNotificacaoInsumo>12000</numeroNotificacaoInsumo>
   <dataPrescricaoInsumo>2006-01-01</dataPrescricaoInsumo>
   <prescritorInsumo>
     <nomePrescritor>Jacinto Aquino</nomePrescritor>
     <numeroRegistroProfissional>12345</numeroRegistroProfissional>
     <conselhoProfissional>CRM</conselhoProfissional>
     <UFConselho>DF</UFConselho>
   </prescritorInsumo>
   <usoInsumo>1</usoInsumo>
   <compradorInsumo>
     <nomeComprador>Antenor Nascente</nomeComprador>
     <tipoDocumento>1</tipoDocumento>
     <numeroDocumento>40135642659</numeroDocumento>
     <orgaoExpedidor>SSP</orgaoExpedidor>
     <UFEmissaoDocumento>DF</UFEmissaoDocumento>
   </compradorInsumo>
   <pacienteInsumo>
     <nome>Nome do Paciente</nome>
     <idade>100</idade>
     <unidadeIdade>1</unidadeIdade>
     <sexo>1</sexo>
    \ltcid />
   </pacienteInsumo>
   <substanciaInsumoVendaAoConsumidor>
     <usoProlongado />
     <insumoVendaAoConsumidor>
        <codigoInsumo>00000</codigoInsumo>
        <numeroLoteInsumo>F453</numeroLoteInsumo>
        <insumoCNPJFornecedor>99999999999999</insumoCNPJFornecedor>
     </insumoVendaAoConsumidor>
    <quantidadeDeInsumoPorUnidadeFarmacotecnica>10.0</quantidadeDeInsumoPorUnida
    deFarmacotecnica>
     <unidadeDeMedidaDoInsumo>1</unidadeDeMedidaDoInsumo>
     <unidadeFarmacotecnica>1</unidadeFarmacotecnica>
     <quantidadeDeUnidadesFarmacotecnicas>0.0</quantidadeDeUnidadesFarmacotecnicas>
   </substanciaInsumoVendaAoConsumidor>
   <substanciaInsumoVendaAoConsumidor>
     <usoProlongado />
     <insumoVendaAoConsumidor>
        <codigoInsumo>00000</codigoInsumo>
        <numeroLoteInsumo>F453</numeroLoteInsumo>
        <insumoCNPJFornecedor>99999999999999</insumoCNPJFornecedor>
```

```
 </insumoVendaAoConsumidor>
            <quantidadeDeInsumoPorUnidadeFarmacotecnica>10.0</quantidadeDeInsumoPorUnida
            deFarmacotecnica>
             <unidadeDeMedidaDoInsumo>1</unidadeDeMedidaDoInsumo>
             <unidadeFarmacotecnica>1</unidadeFarmacotecnica>
             <quantidadeDeUnidadesFarmacotecnicas>0.0</quantidadeDeUnidadesFarmacotecnicas>
          </substanciaInsumoVendaAoConsumidor>
          <dataVendaInsumo>2006-09-13</dataVendaInsumo>
        </saidaInsumoVendaAoConsumidor>
        <saidaInsumoTransferencia>
          <notaFiscalTransferenciaInsumo>
             <numeroNotaFiscal>0</numeroNotaFiscal>
             <tipoOperacaoNotaFiscal>1</tipoOperacaoNotaFiscal>
             <dataNotaFiscal>2001-01-01</dataNotaFiscal>
             <cnpjOrigem>99999999915000</cnpjOrigem>
             <cnpjDestino>99999999915000</cnpjDestino>
          </notaFiscalTransferenciaInsumo>
          <insumoTransferencia>
             <codigoInsumo>12345</codigoInsumo>
             <numeroLoteInsumo>SPCF21</numeroLoteInsumo>
             <insumoCNPJFornecedor>99900099900000</insumoCNPJFornecedor>
             <quantidadeInsumo>23.0</quantidadeInsumo>
             <tipoUnidade>1</tipoUnidade>
          </insumoTransferencia>
          <insumoTransferencia>
             <codigoInsumo>12345</codigoInsumo>
             <numeroLoteInsumo>SPCF21</numeroLoteInsumo>
             <insumoCNPJFornecedor>99900099900000</insumoCNPJFornecedor>
             <quantidadeInsumo>23.0</quantidadeInsumo>
             <tipoUnidade>1</tipoUnidade>
          </insumoTransferencia>
          <insumoTransferencia>
             <codigoInsumo>12345</codigoInsumo>
             <numeroLoteInsumo>SPCF21</numeroLoteInsumo>
             <insumoCNPJFornecedor>99900099900000</insumoCNPJFornecedor>
             <quantidadeInsumo>23.0</quantidadeInsumo>
             <tipoUnidade>1</tipoUnidade>
          </insumoTransferencia>
          <dataTransferenciaInsumo>2001-01-01</dataTransferenciaInsumo>
        </saidaInsumoTransferencia>
        <saidaInsumoPerda>
          <motivoPerdaInsumo>1</motivoPerdaInsumo>
          <substanciaInsumoPerda>
             <insumoPerda>
               <codigoInsumo>12346</codigoInsumo>
               <numeroLoteInsumo>d456</numeroLoteInsumo>
               <insumoCNPJFornecedor>99900099900000</insumoCNPJFornecedor>
             </insumoPerda>
             <quantidadeInsumoPerda>30000.0</quantidadeInsumoPerda>
             <tipoUnidadePerda>1</tipoUnidadePerda>
          </substanciaInsumoPerda>
          <dataPerdaInsumo>2001-01-01</dataPerdaInsumo>
          <insumoCNPJFornecedor>99900099900000</insumoCNPJFornecedor>
        </saidaInsumoPerda>
     </insumos>
   </corpo>
</mensagemSNGPC>
```
## **5. TRANSMISSÃO**

A transmissão de arquivos permanecerá da mesma forma, ou seja, será usado o mesmo WebService para transmissão dos dois tipos de arquivo. A forma de transmissão de arquivos está descrita no documento 'Manual do desenvolvedor', disponível em [http://www.anvisa.gov.br/sngpc/sistemas.asp.](http://www.anvisa.gov.br/sngpc/sistemas.asp)

É importante ressaltar que o novo padrão só deverá ser usado para a versão 2.0 do SNGPC, que será disponibilizada a partir de janeiro/2013. Para essa nova versão do sistema, os arquivos de inventário e movimentação devem ser enviados de forma compactada, em formato .zip. Somente serão aceitos arquivos compactados.

Observar ainda, os prazos conforme cronograma publicado na Instrução Normativa nº 7/2011 referente à disponibilização do ambiente para testes na nova versão.

#### **6. TIPOS ENUMERADOS NOVOS**

O item "Anexos do documento" (Guia para geração do padrão de transmissão SNGPC) lista os tipos enumerados dentro do schema de simpleTypes do SNGPC. Abaixo listamos os tipos que serão alterados ou incluídos para a nova versão do sistema.

#### st\_classeTerapeutica

Indica a que classe terapêutica pertence o produto ou insumo que está sendo informado:

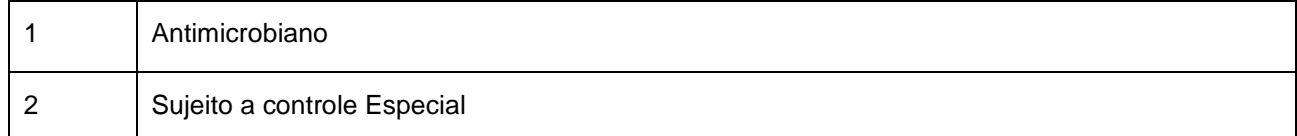

#### st\_simNao

Tipo básico sim ou não:

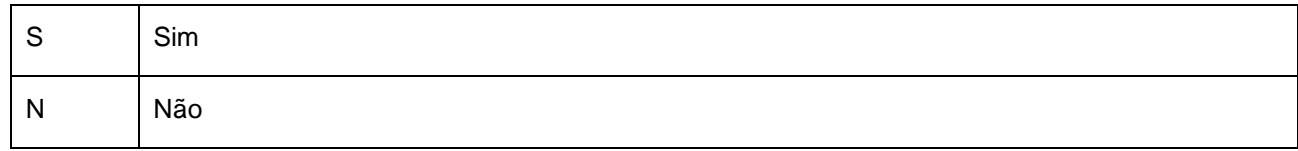

#### st\_simNaoNull

Tipo básico sim ou não:

S Sim

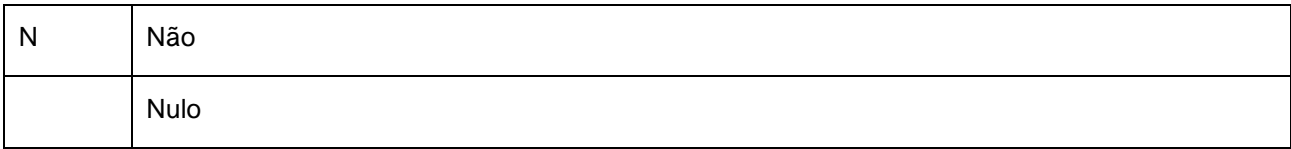

#### st\_TipoReceituario

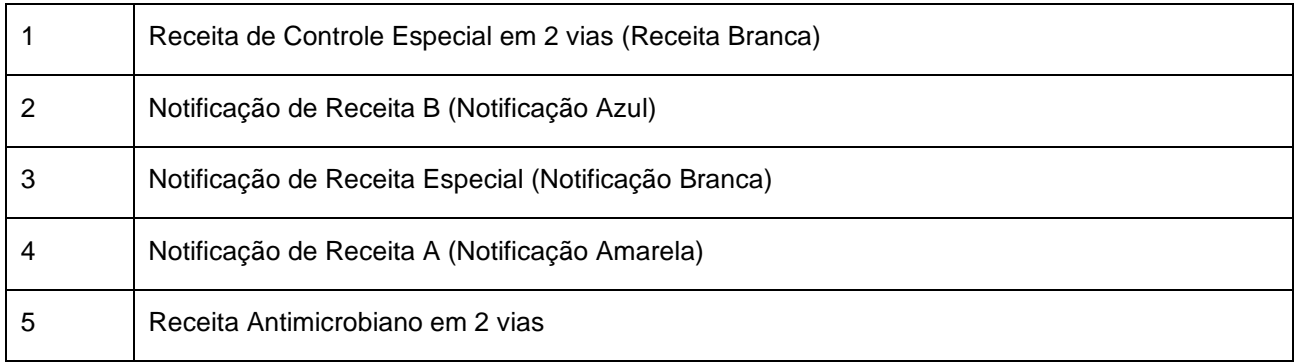

#### st\_TipoUsoMedicamento

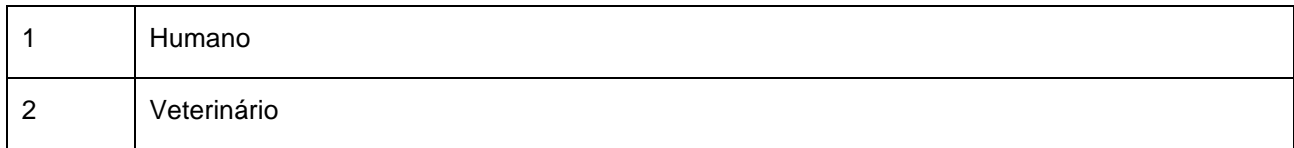

#### st\_TipoOperacaoNotaFiscal

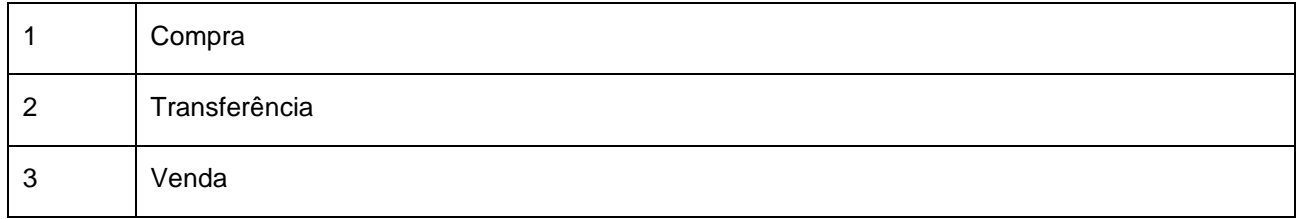

#### st\_ConselhoProfissional

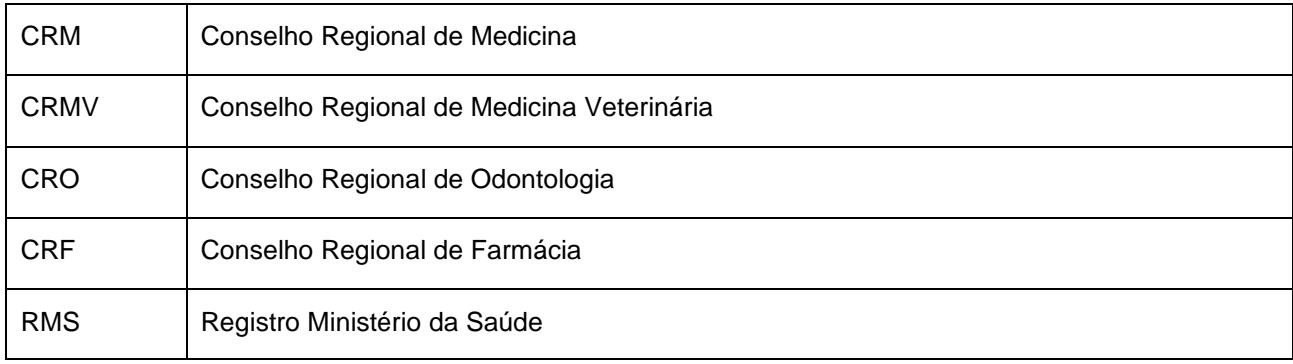

#### st\_TipoMotivoPerda

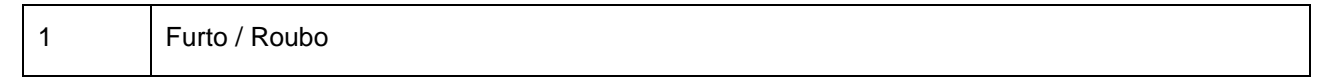

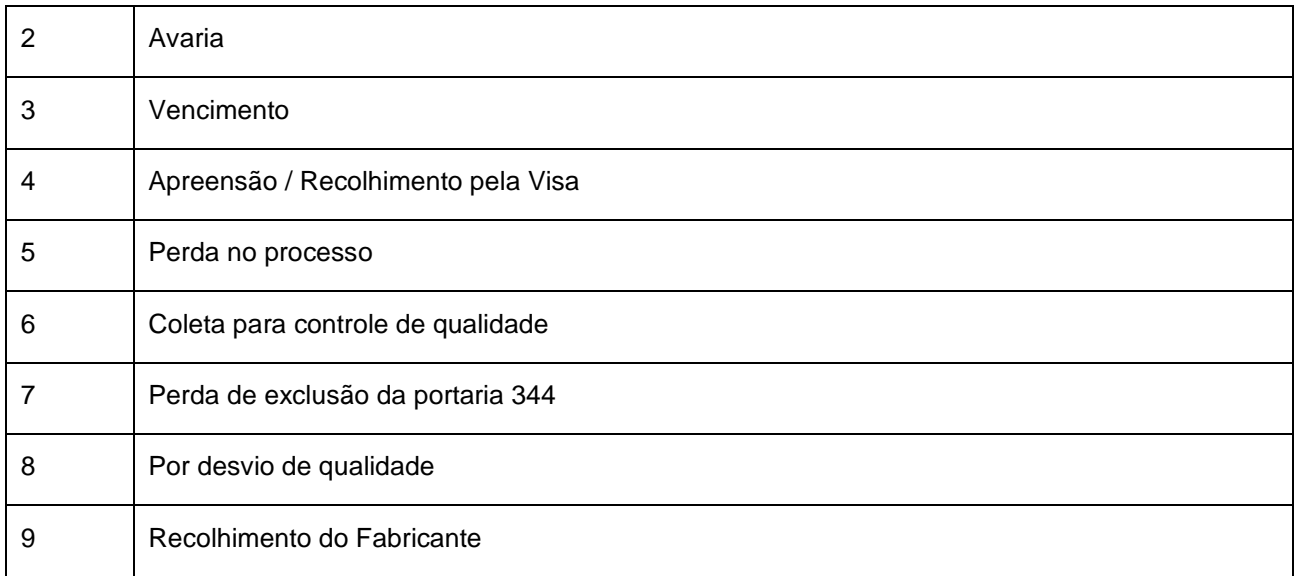

#### st\_TipoUnidadeInsumo

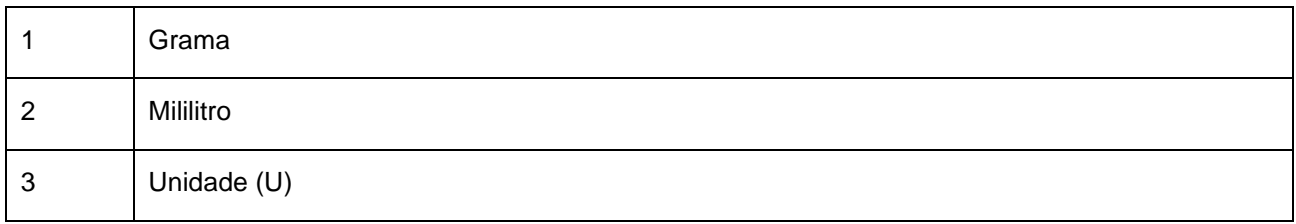

## st\_TipoUnidadeFarmacotecnica

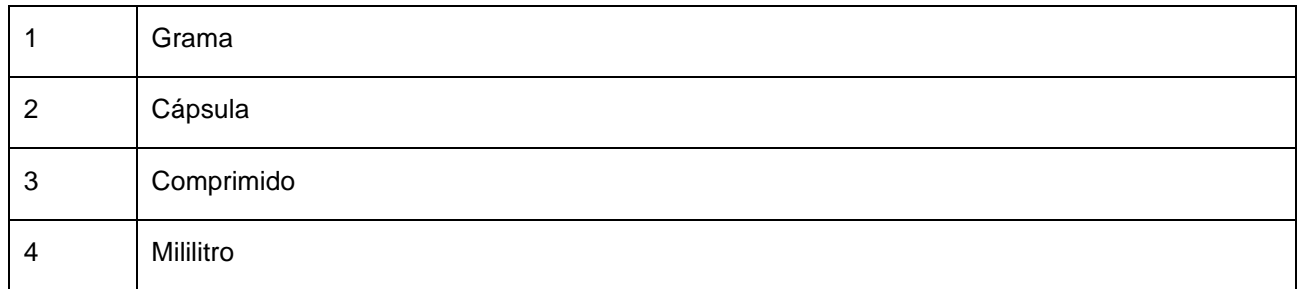

#### st\_UnidadeIdade

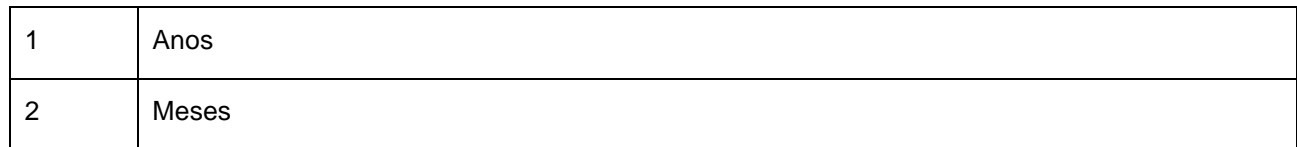

#### st\_Sexo

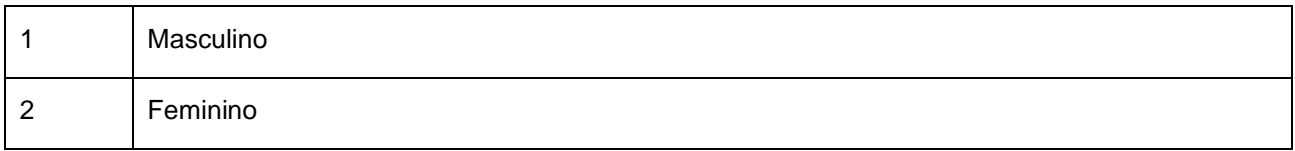

#### st\_UnidadeMedidaMedicamento

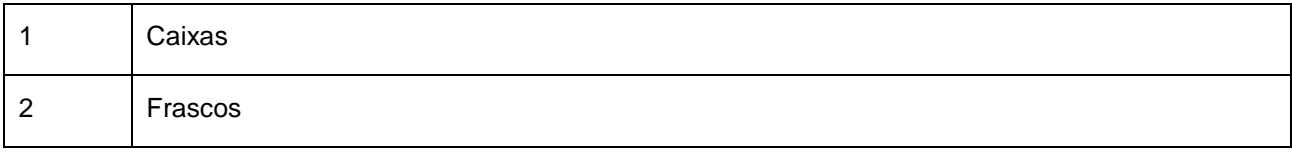

## **7. CONSIDERAÇÕES FINAIS**

Esta versão está sendo publicada visando permitir a contribuição dos desenvolvedores e analistas dos sistemas das farmácias e drogarias que se comunicam com o SNGPC. As contribuições devem ser enviadas para [sngpc.controlados@anvisa.gov.br](mailto:sngpc.controlados@anvisa.gov.br) para serem analisadas.

O presente documento será atualizado conforme necessidades identificadas pela autoridade sanitária.